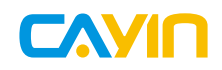

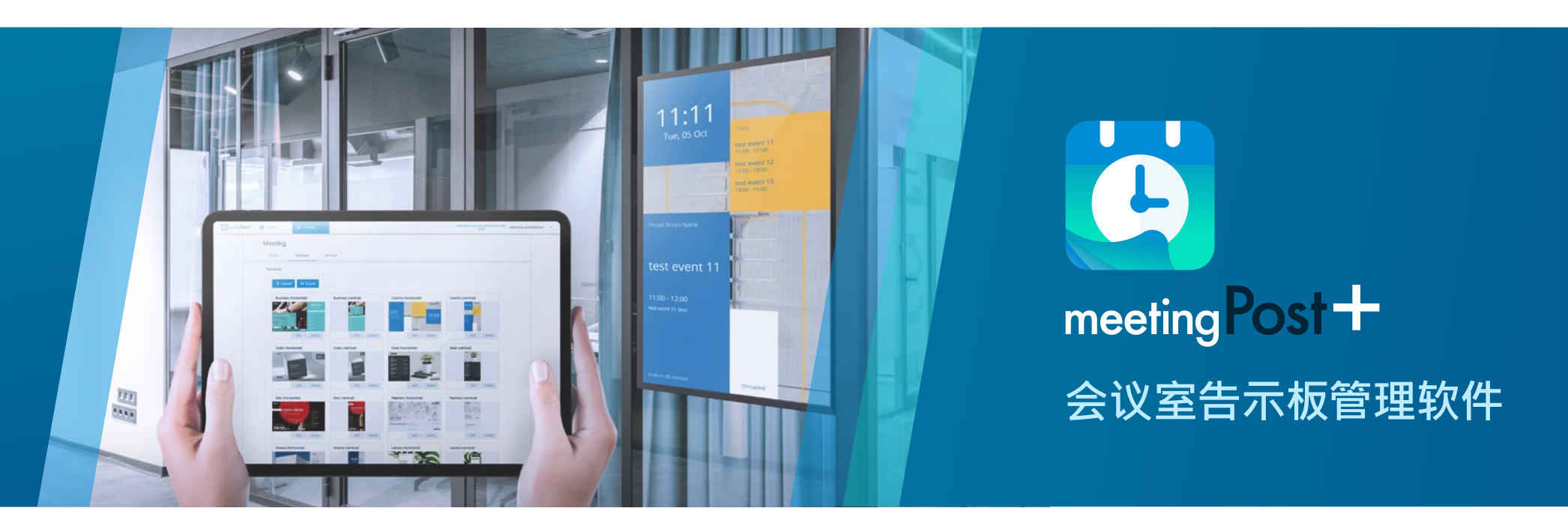

# **特点**

meetingPost+让您轻松管理会议室告示板

meetingPost+编辑内容平台的流程极为简易

使用网页浏览器界面 远程管理更轻松

重复预约会议室

多語言版本 走向世界

使用内建日历

整合Microsoft 365日历、Google或Google Workspace日历预订系统

透过整合Microsoft 365、Google或Google Workspace更新会议室设备

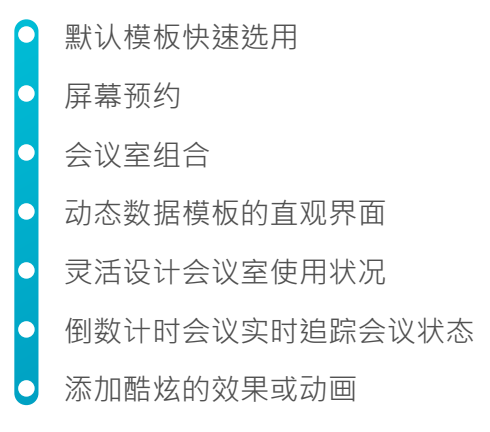

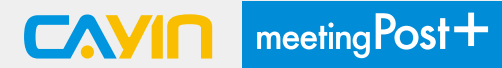

#### **meetingPost+让您轻松管理会议室**

铠应科技推出的meetingPost+致力于满足任何会议室的多功能需求。轻易的更新信息或灵活安排会议日程, 可以使用内建日历、整合Google或Google Workspace日历、Microsoft 365日历进行预约或编辑。 meetingPost+还可以与其他支持网络设备或铠应科技的播放器完美协作。只需将管理功能与媒体播放器集成, 便可取代传统的通知和海报,即刻在每个会议室外的显示器上显示实时信息。

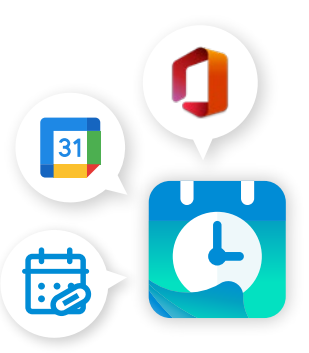

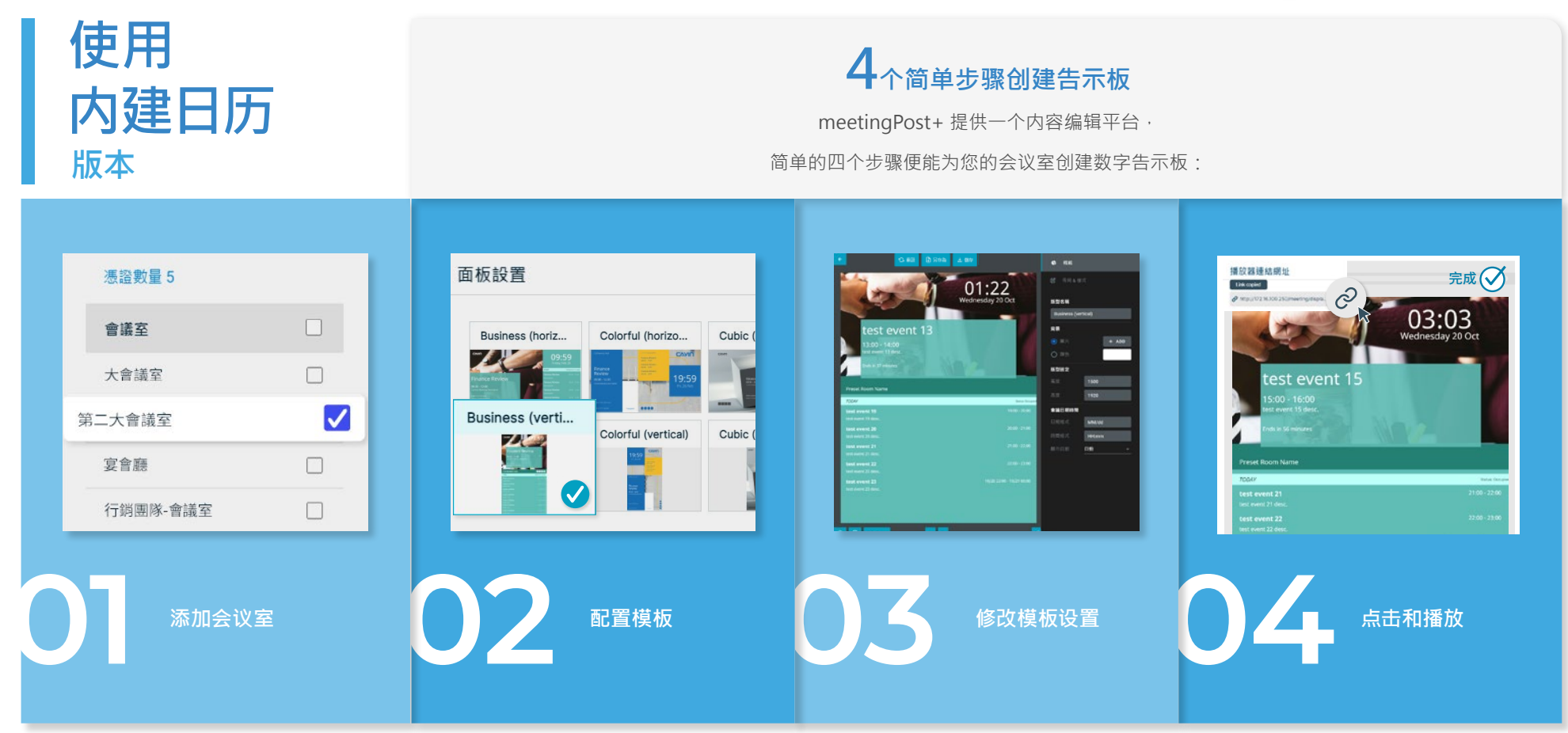

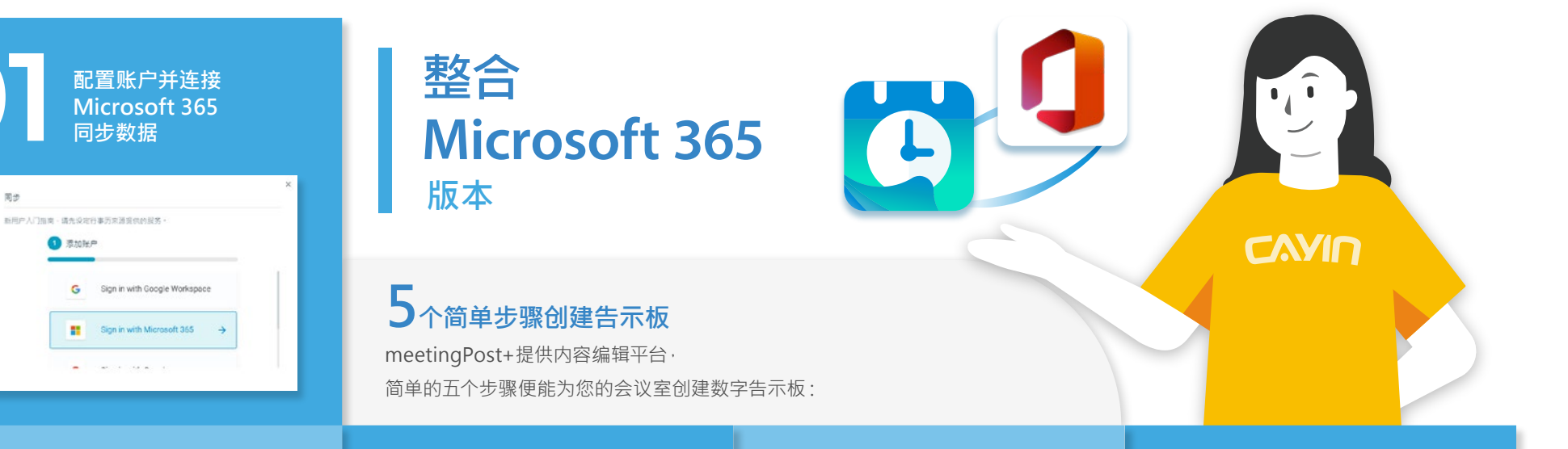

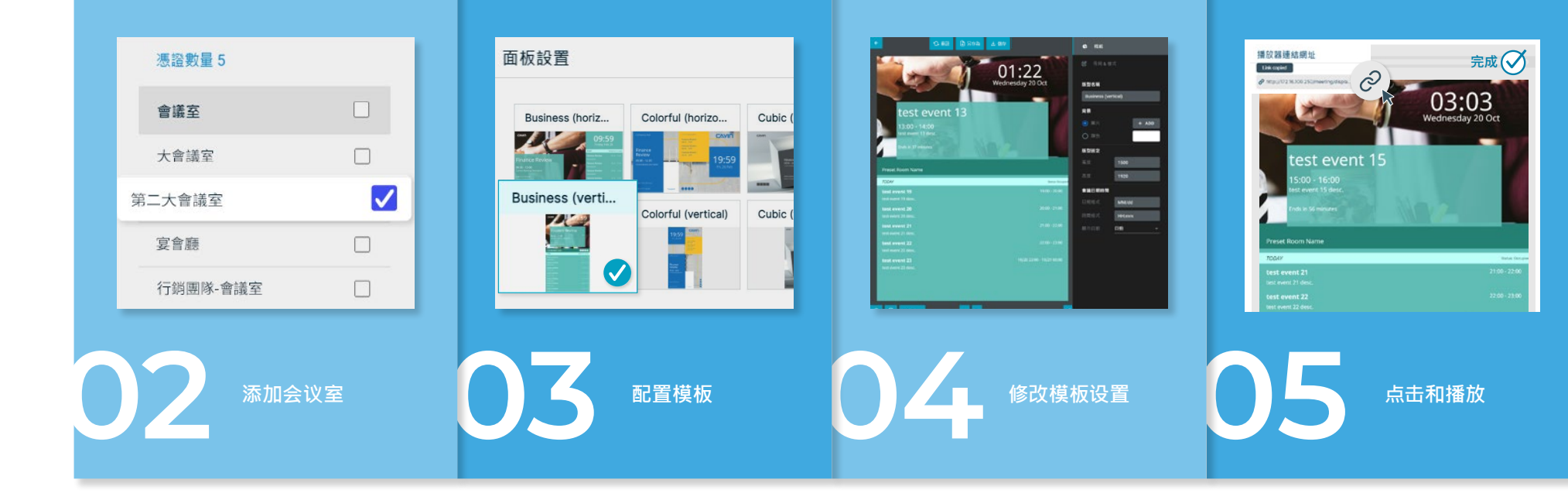

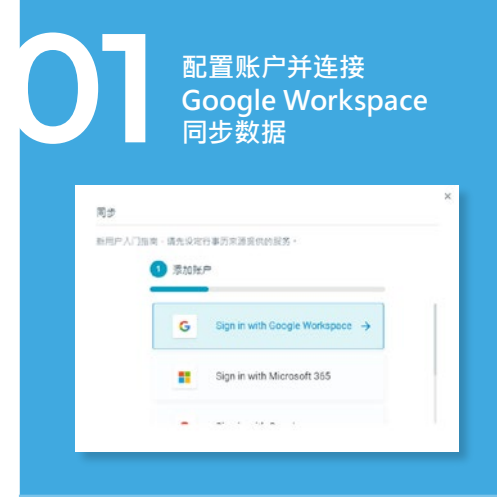

# **整合Google Workspace 版本**

**5个简单步骤创建告示板** meetingPost+提供内容编辑平台, 简单的五个步骤便能为您的会议室创建数字告示板:

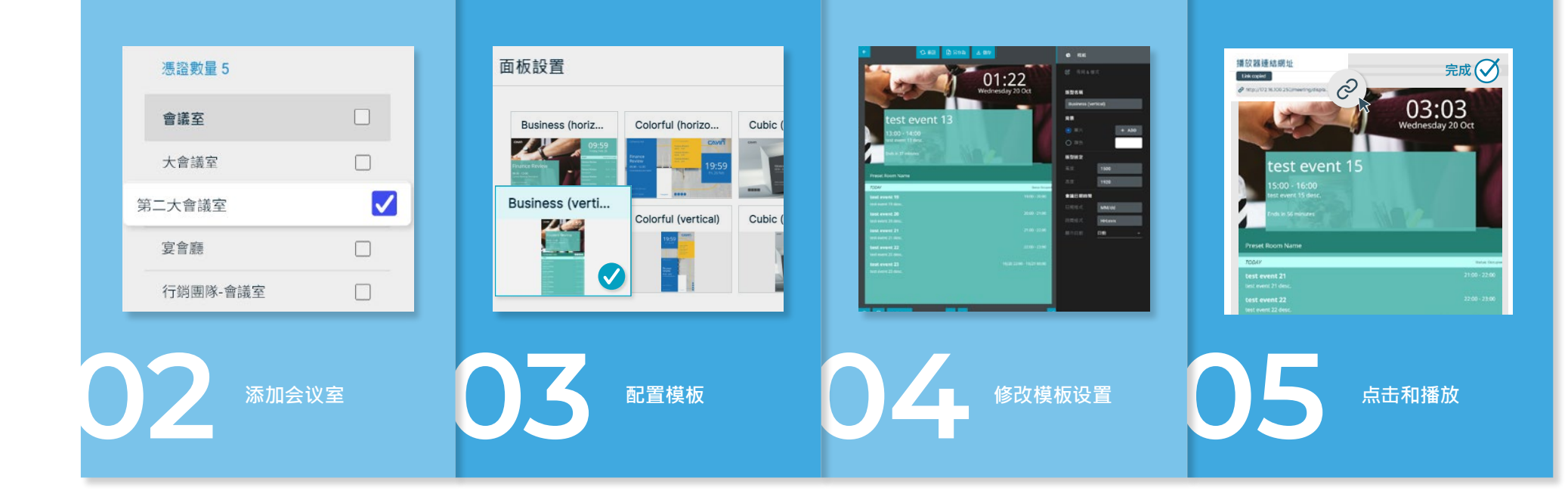

31

 $Cay<sub>n</sub>$ 

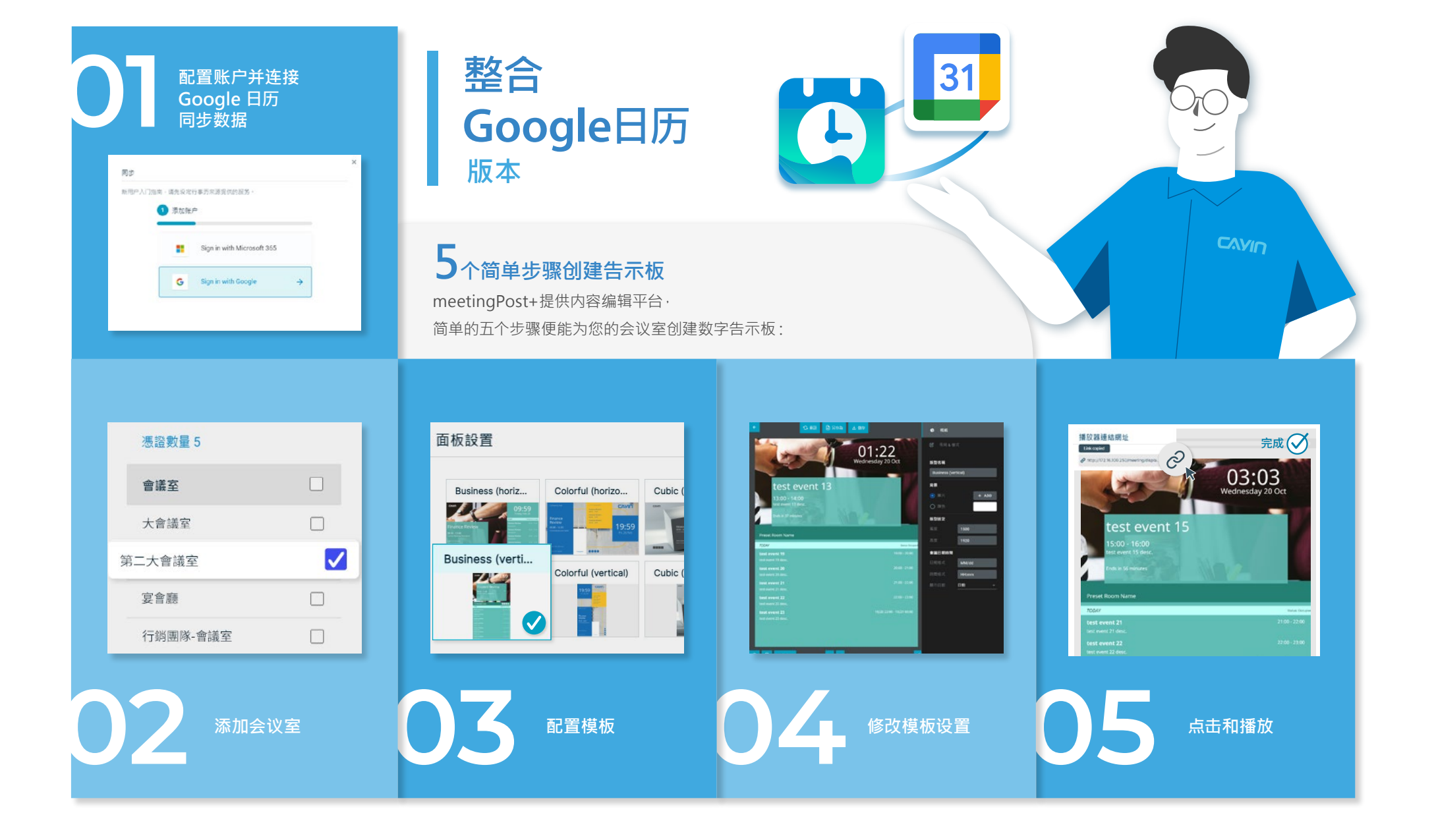

### **默认模板快速选用**

meetingPost+配备了各种不同类型之模板,用户可以在弹指之间完成数字告 示牌的创建。并根据您的需求更改公司标识、背景图像、文字大小和颜色。

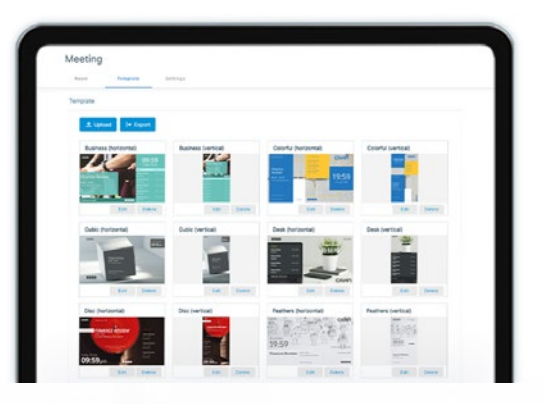

# **使用内建日历**

可以独立使用meetingPost+, 无需链接任何第三方应用程 序。直接从您的设备中预订会 议室、创建设备清单和管理与 建立日历活动或周期性活动。 轻松导入iCal格式的.ics文件或 URL,添加会议室使用者并查 询会议室状态。

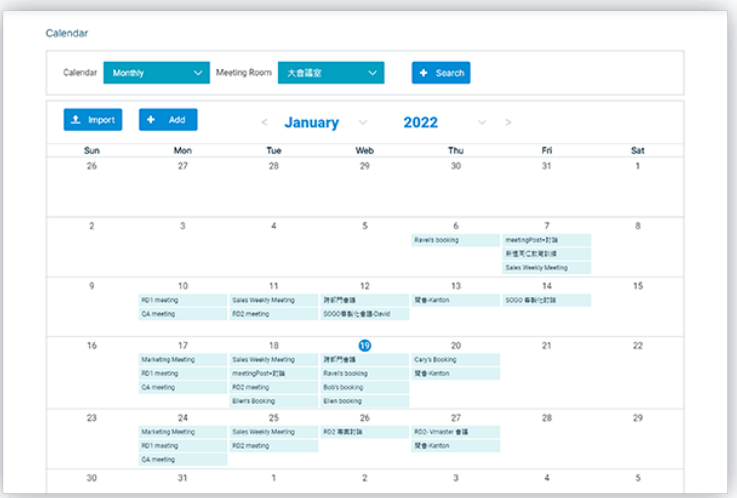

### **屏幕预约**

体验直接在会议室的显示屏上预订会议 室,快速的保留您的会议室使用权。 如果您担心直接在屏幕上预订的会议资 讯混淆,您可以预约后在管理画面添加 会议详细资讯或对会议室进行调整。 提前掌握及控制您的会议,以提高每次 重要会议的整体团队绩效和呈报表现。

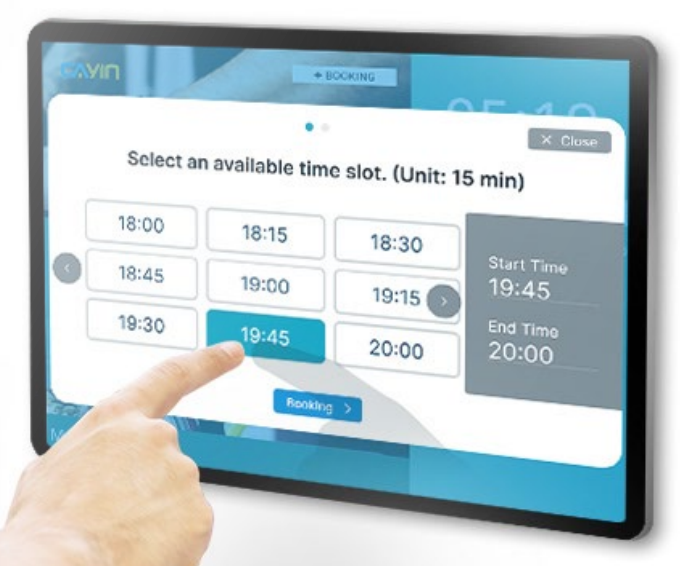

# **使用网络浏览器界面 远程管理更轻松**

meetingPost+以最直观的网页浏览器界面,让用户坐在任何浏览器设备前,都 可以更改会议室外显示的信息。

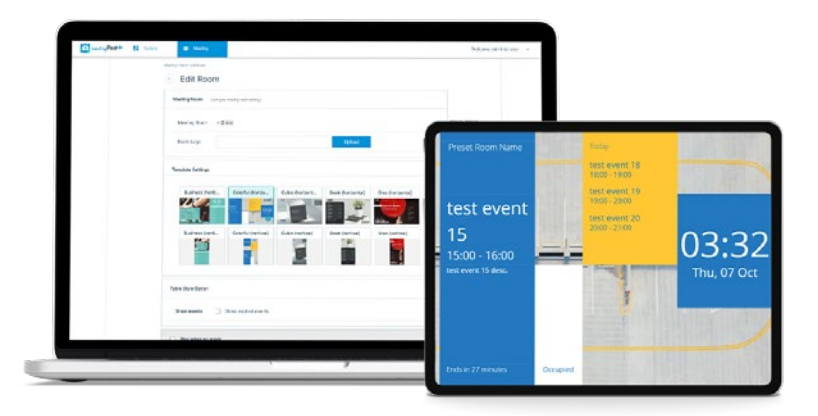

#### **重复预约会议室**

通过meetingPost+预订会议,只需按下一个按钮, 即可提前预订每日、每周、每月或年度会议室。

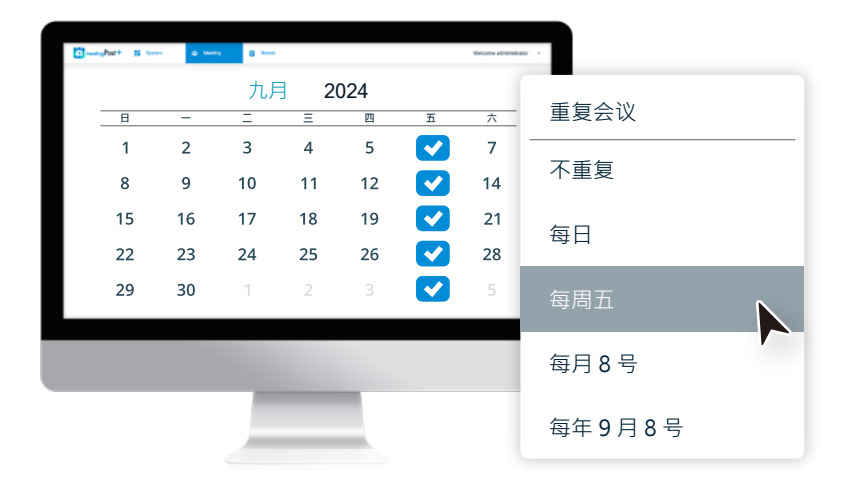

#### **多語言版本 走向世界**

文字方向 meetingPost+ 拥有多国语言,提供繁体中文、简体中文、英文、日文和西班牙语版本,进一步提 高用户的便利性和舒适度。

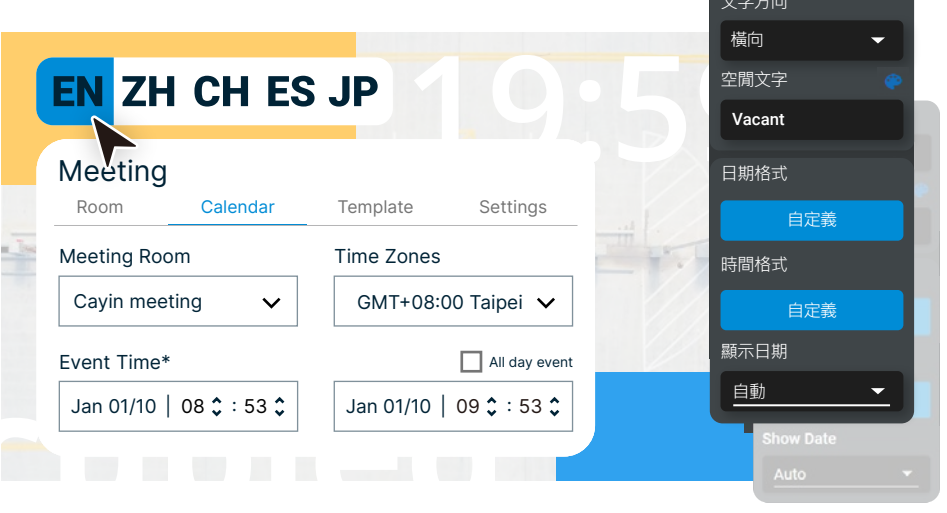

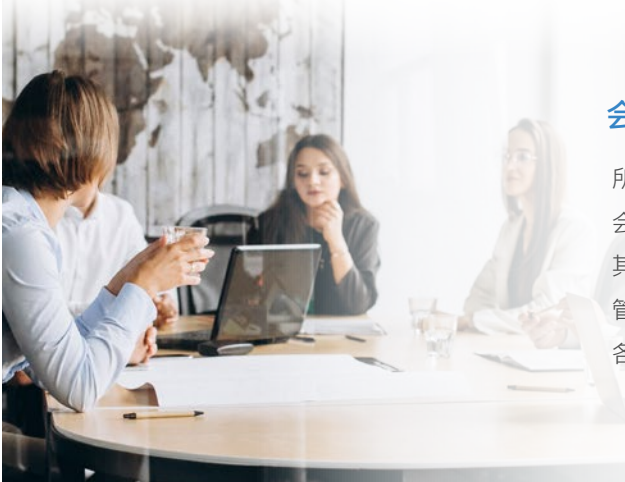

# **会议室组合**

所有会议室一览无遗,轻松监控每个组合里发生的一切。 会议室组合功能可以在一个屏幕上同时显示多个会议室及 其持续状态,以便于您的使用者一次掌握所有现况。 管理者更可以轻松查看未占用的会议室,进行预订并随时掌握 各部门会议更新与讨论进度。

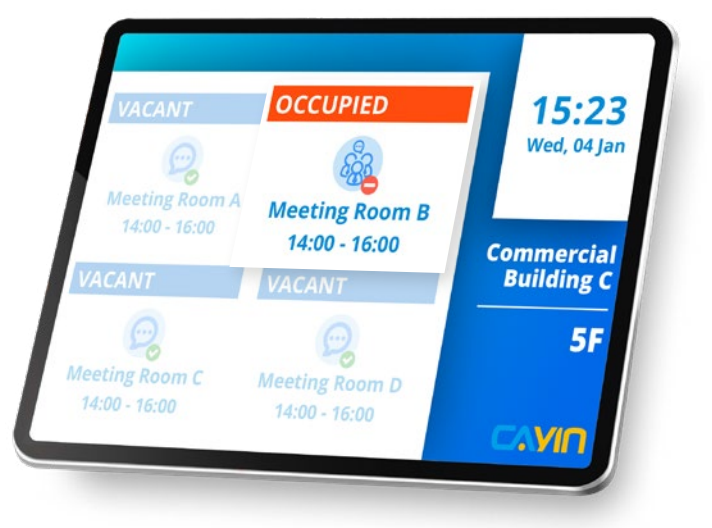

#### **动态数据模板的直观界面**

使用meetingPost+的直观接口调整动态数据的自定义模板。

要更改模板设置,只需直接拖动、缩放、排序图层顺序或删除即可匹配任何设计选项和需求。

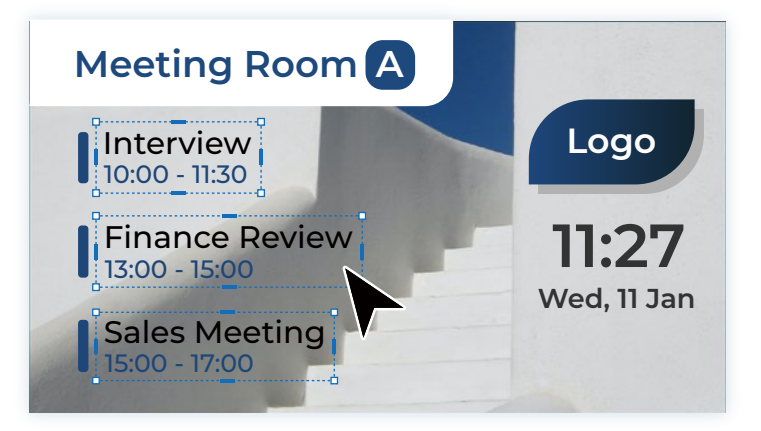

#### **倒数计时会议实时追踪会议状态**

将事件倒数计时功能添加到模板中,以实时跟踪事件运行时间和状态。 这是在忙碌的一天掌握多个会议日程的最简单方法。

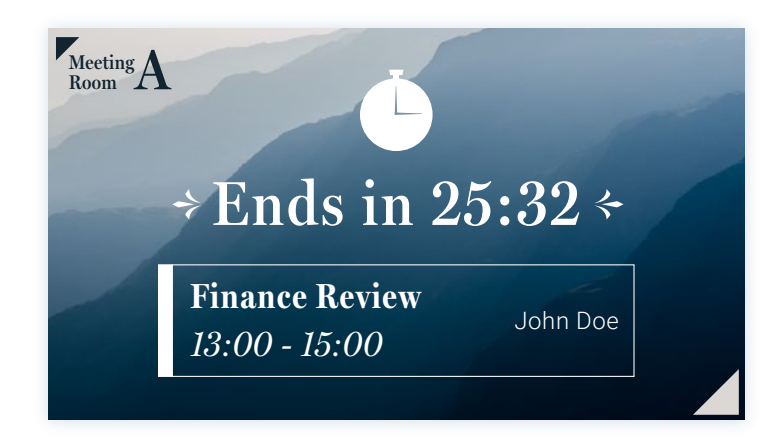

#### **添加酷炫的效果或动画**

通过添加最能代表您品牌的酷炫效果和动画,使任何模板设计更加生动! 只要在细节上稍作 改变,您的演示文稿就可以从人群中脱颖而出。

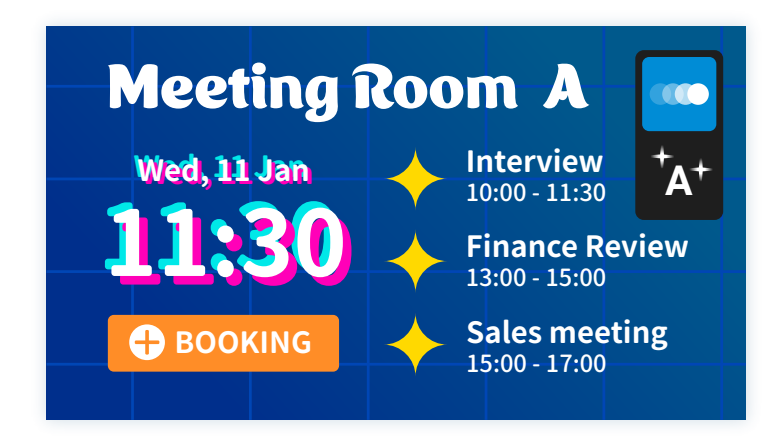

# **灵活设计会议室使用状况**

选择首选样式以在自定义模板上显示会议室使用情况。 meetinPost+为用户提供了设计灵活 性,以显示会议室是闲置或使用中。

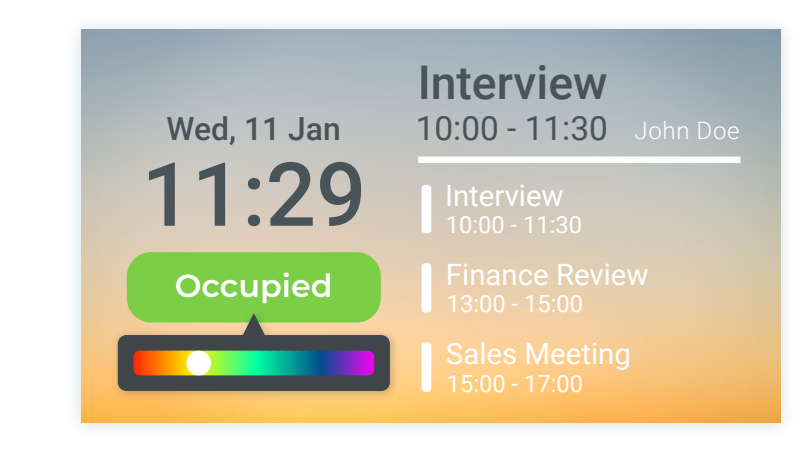

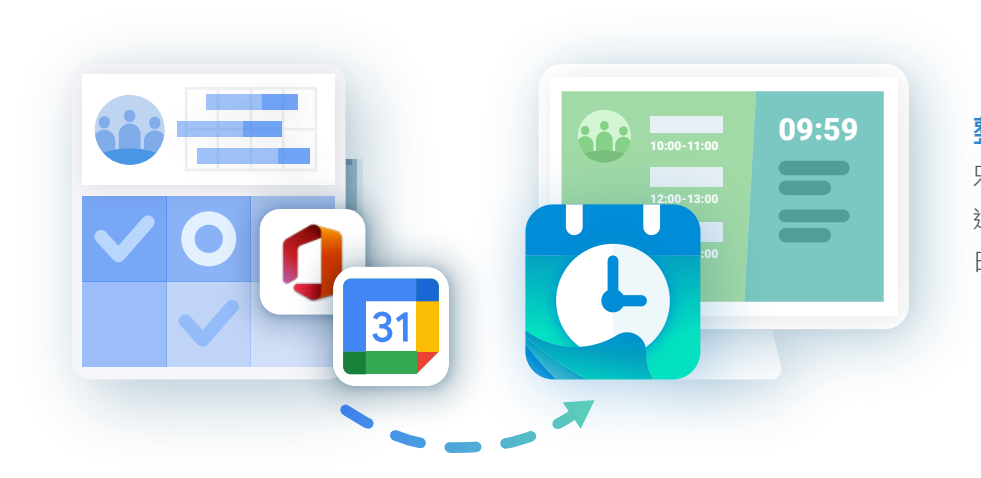

#### **整合Microsoft 365日历、Google或Google Workspace日历预订系统**

只需将您的Microsoft365日历、Google或GoogleWorkspace日历同步到meetingPost+,即可通 过Microsoft 365日历、Google或Google Workspace日历预订会议室。通过上述平台选择所需的 日期,安排每周或每月日历上的活动,所有会议活动新增或修改都与meetingPost+同步。

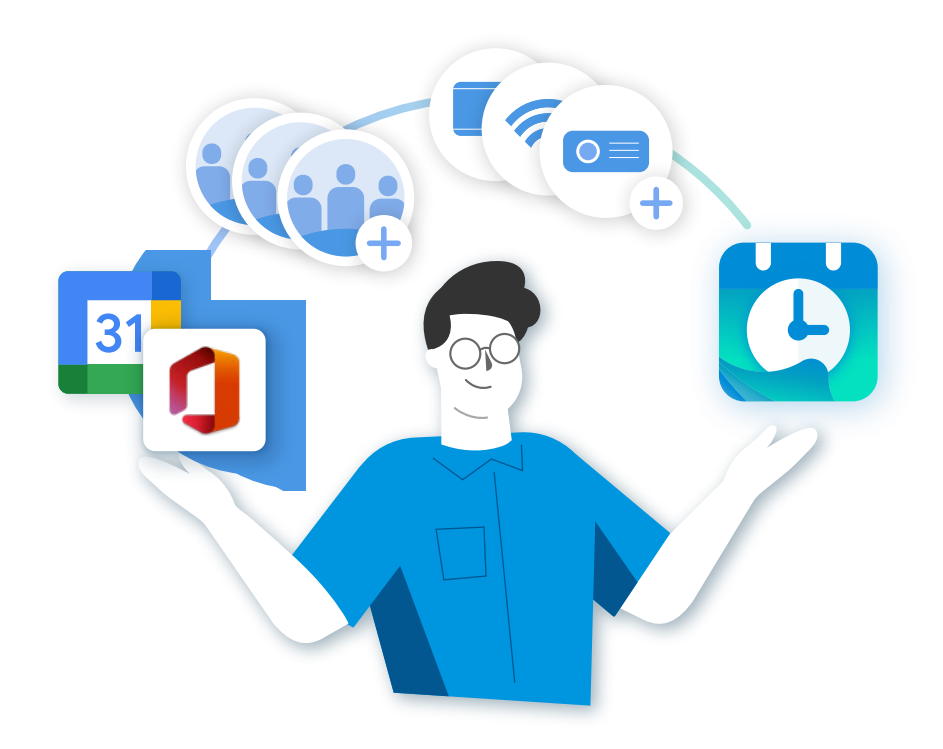

#### **透过整合Microsoft 365、Google或Google Workspace 更新会议室设备**

meetingPost+的管理员可以通过Microsoft 365日历、Google或Google Workspace日历为创建 会议室和设备清单,选定的数据将同步并更新到meetingPost+供后续使用。

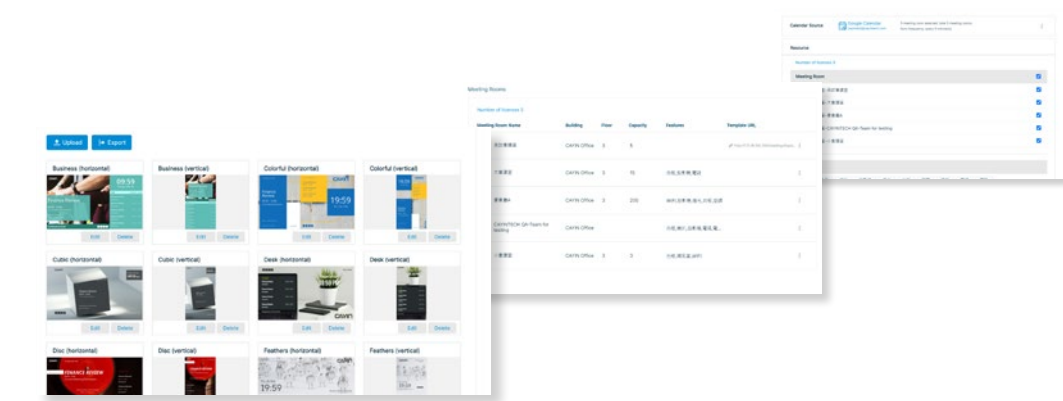

**系统架构**

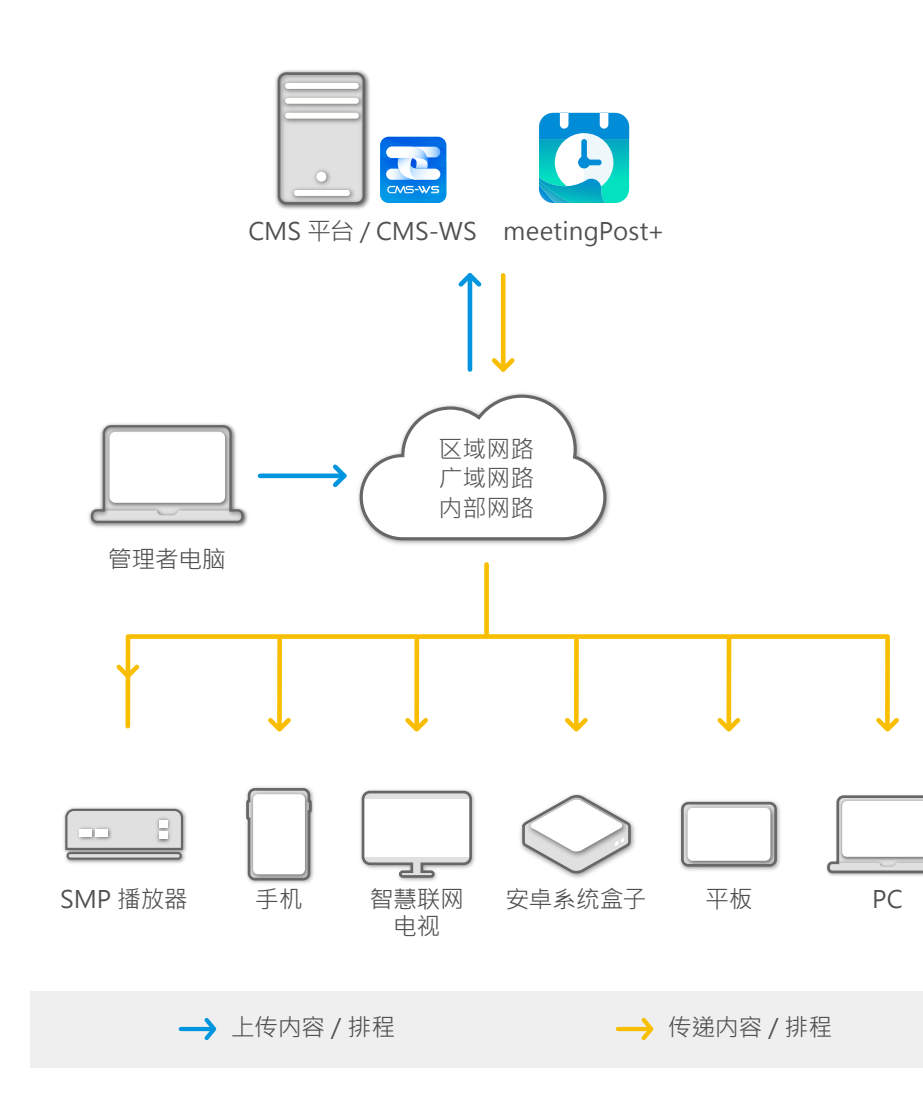

#### meetingPost vs meetingPost+

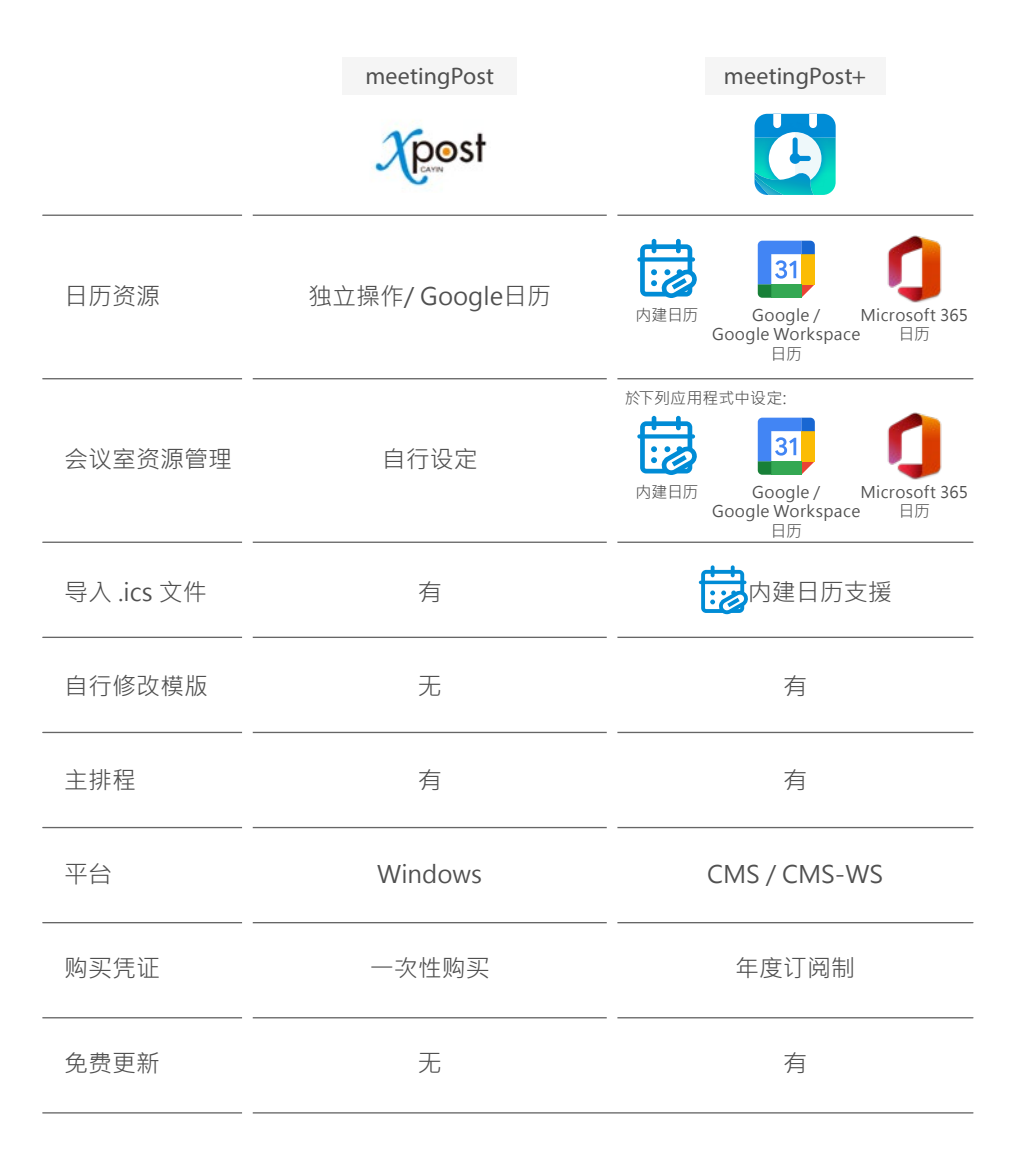

# **系统条件需求**

安装meetingPost+之前,我们建议您检查您的硬件条件是否符合或超过系统执行的最低 需求。(\*)

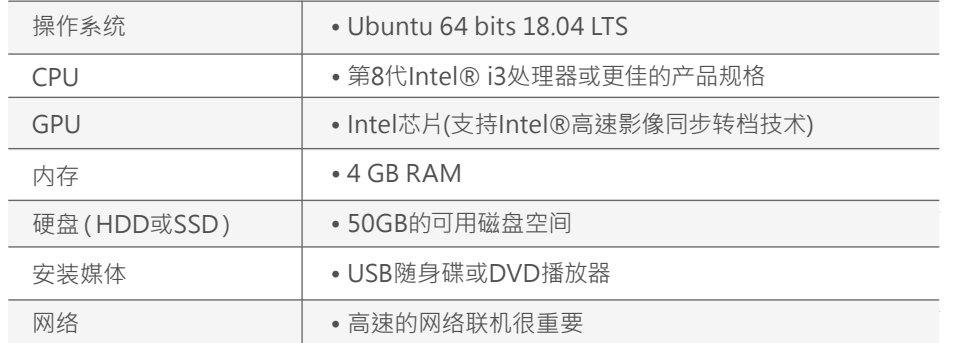

\* meetingPost+必须从所有 CMS(CMS-SE/CMS-WS)的平台中下载。

#### **免费试用meetingPost+/CMS-WS**

用戶可以从所有 CMS 平台下载 90 天免费试用meetingPost+, 如果还没有CMS软件,请安装CMS-WS软件以开始90天免费试用,并从CMS-WS平台下载 meetingPost+ 以获得meetingPost+ 90 天免费试用

#### **CMS伺服器使用者**

用戶可登录CMS的Web Manager,进入APP页面安装meetingPost+ 有关详细说明,请参阅 CMS 服务器的在线帮助。

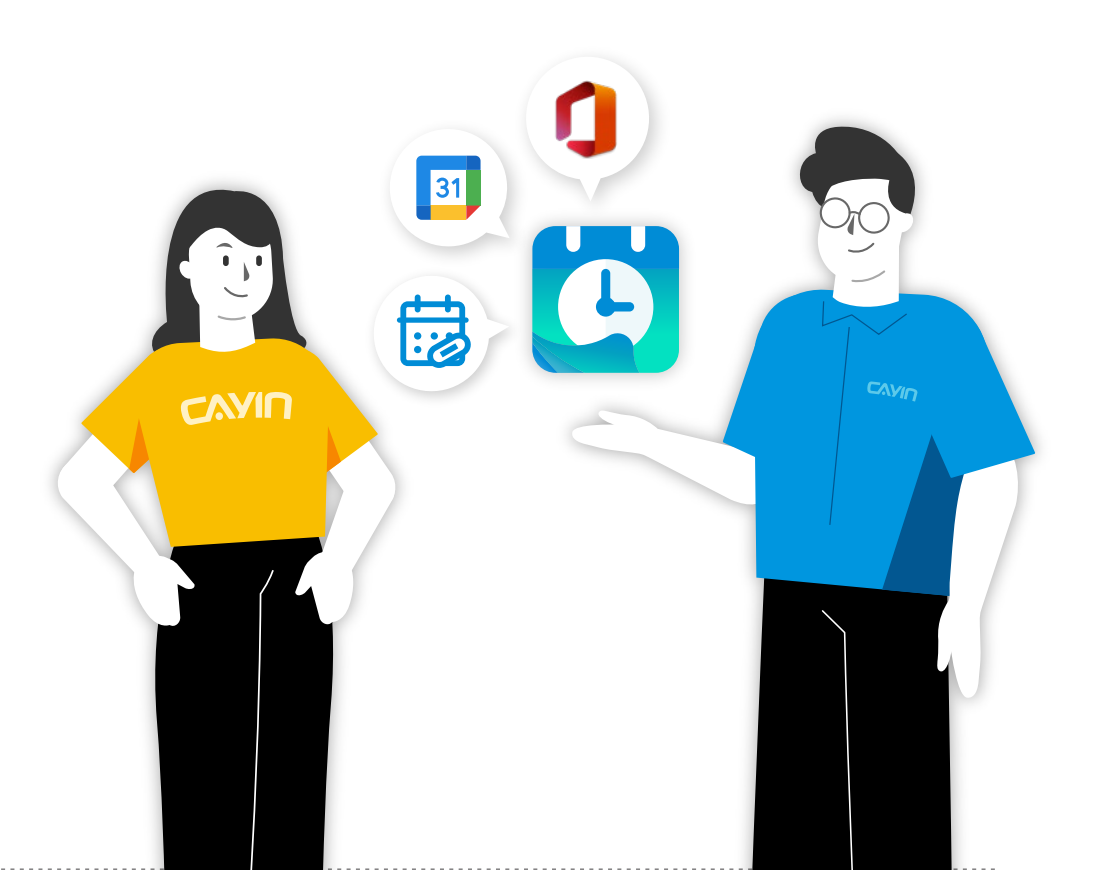

#### **铠应科技股份有限公司 CAVIN**

[CAYIN Technology](https://www.linkedin.com/company/cayin-technology) CAYIN Technology **To** CAYIN Technology **C** [@CayintechPress](https://twitter.com/CayintechPress) DSWS10/CN/230131 台北市中山区中山北路三段57号3楼 电话:+886-2-25951005 传真:+886-2-25951050 salestw@cayintech.com https://www.cayintech.com/tw